# **solution description [document.pdf](http://pdfsdir.myddns.rocks/download.php?q=solution description document.pdf)**

**FREE PDF [DOWNLOAD](http://pdfsdir.myddns.rocks/download.php?q=solution description document.pdf) [NOW!!!](http://pdfsdir.myddns.rocks/download.php?q=solution description document.pdf)**

Source #2:

**solution description [document.pdf](http://pdfsdir.myddns.rocks/download2.php?q=solution description document.pdf) FREE PDF [DOWNLOAD](http://pdfsdir.myddns.rocks/download2.php?q=solution description document.pdf)**

There could be some typos (or mistakes) below (**html to pdf converter** made them):

30 RESULTS

### [PDF] LEXAPROâ"¢ (escitalopram oxalate) [TABLETS/ORAL](https://www.fda.gov/ohrms/dockets/ac/04/briefing/2004-4065b1-22-tab11C-Lexapro-Tabs-SLR015.pdf) …

https://**www.fda.gov**/ohrms/dockets/ac/04/briefing/2004-4065b1-22... LEXAPROâ"¢ (escitalopram oxalate) TABLETS/ORAL **SOLUTION** Rx Only **DESCRIPTION** LEXAPROâ"¢ (escitalopram oxalate) is an orally administered â€

## How to **Document a [Performance](http://smallbusiness.chron.com/document-performance-gap-solution-strategy-38612.html) Gap & Solution Strategy** ...

**smallbusiness.chron.com**/**document**-performance-gap-**solution**-strategy... **Solution** Strategy. Documenting a **solution** strategy requires the prioritization of the needs identified by the gap analysis, the determination of the causes of the ...

#### xml - What is best **solution** to generate Word **[document](https://stackoverflow.com/questions/15989686/what-is-best-solution-to-generate-word-document-from-asp-net)** from ... https://**stackoverflow.com**/questions/15989686

I would like to generate a word **document** from my ASP.NET application. Currently we show an "Agenda List" which is the agenda information and all items/subjects.

## **Document** Management - [HIPAA-compliant](http://www.scanstore.com/Scanning_Software/Document_Management/) searching and ...

www.scanstore.com/Scanning\_Software/**Document**\_Management Taking a **Document** Management system off the local system and to a networked solution can comprise either a **solution** hosted on internal servers or outsourced  $\hat{a}\hat{\epsilon}$ .

# **PDF] [Solution-Focused](http://www.0to10.net/sflong.pdf) Brief Therapy With Long-Term**  $\hat{a}\epsilon$ **<sup>1</sup>**

www.0to10.net/sflong.pdf **Solution-Focused Brief Therapy With Long**-Term Problems Joel K. Simon, MSW and Insoo Kim Berg, MSSW Mr. Simon is Treatment Coordinator at Craig House Center, â€|

#### **[Document](https://en.wikipedia.org/wiki/Document)** - **Wikipedia**

https://**en.wikipedia.org**/wiki/**Document**

A **document** is a written, drawn, presented, or memorialized representation of thought. The word originates from the Latin documentum, which denotes a "teaching" or ...

## Reach Hire I-9 [Verification](http://n3notary.net/) **Solution** for Remote Employees

n3**notary**.net Nationwide service. Provides **notary** weblog, FAQs, and vendor information.

# **[Modifying](http://www.axialis.com/tutorials/visual-studio-modifying-icon-solution.html) an icon in a** Visual Studio **solution** using the add-in

www.axialis.com/tutorials/visual-studio-modifying-icon-**solution**.html This topic explains how to modify **an icon in a solution** by opening it in IconWorkshop using the Visual Studio plug-in (read the plug-in introduction).

#### **Document [management](https://en.wikipedia.org/wiki/Document_management_system) system** - **Wikipedia**

https://**en.wikipedia.org**/wiki/**Document\_management\_system** A **document management system** (DMS) is a system (based on computer programs in

the case of the management of digital documents) used to track, manage and store ...

## [PDF] D4.2: **Rotartica** package **solution [description](http://www.solarcombiplus.eu/docs/D42_Rotartica_v02_English.pdf)**

www.solarcombiplus.eu/docs/D42\_**Rotartica**\_v02\_English.pdf D4.2: **Rotartica** package **solution description** Edited by Rakel Loubet, Jose María Chavarri, Bakartxo Egilegor and Ruth Fernández Version 1 Institutions

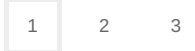

Privacy and [Cookies](http://go.microsoft.com/fwlink/?LinkId=521839&CLCID=0409) [Legal](http://go.microsoft.com/fwlink/?LinkID=246338&CLCID=0409) [Advertise](http://go.microsoft.com/?linkid=9844325) [About](http://go.microsoft.com/fwlink/?LinkID=286759&CLCID=409) our ads [Help](http://go.microsoft.com/fwlink/?LinkID=617297) Feedback © 2017 Microsoft